#### $IT4I$

### <span id="page-0-0"></span>Machine learning and fuzzy transform

#### Pavel Vlašánek

Institute for Research and Applications of Fuzzy Modeling University of Ostrava

pavel.vlasanek@osu.cz

Seminář strojového učení a modelování

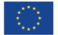

KÝ FOND PRO REGIONÁLNÍ ROZVO

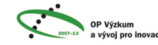

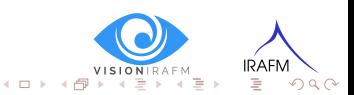

Pavel Vlašánek [FT and SVM](#page-54-0) 10/05/2018 1/19

#### Decision making

- Is this a person?
- Is this a number?
- $\bullet$  Is this a ...

#### YES/NO

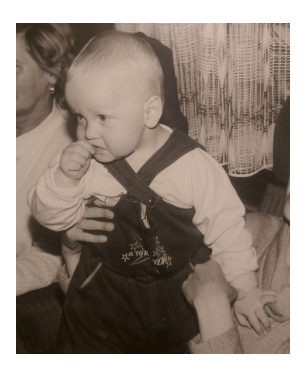

4.0.3

E

 $\rightarrow$ 

**IRAF**  $2Q$ 

### Decision making

- Is this a person?
- Is this a number?
- $\bullet$  Is this a ...

YES/NO

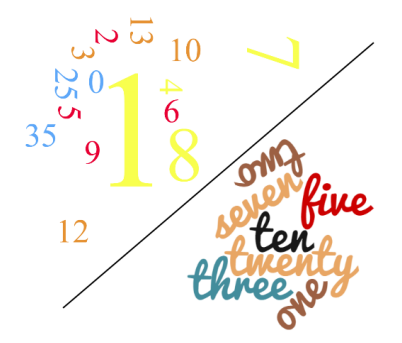

 $\leftarrow$   $\Box$   $\rightarrow$ 

**IRAFM**  $2Q$ 

### Decision making

- Is this a person?
- $\bullet$  Is this a number?
- $\bullet$  Is this a ...

#### YES/NO

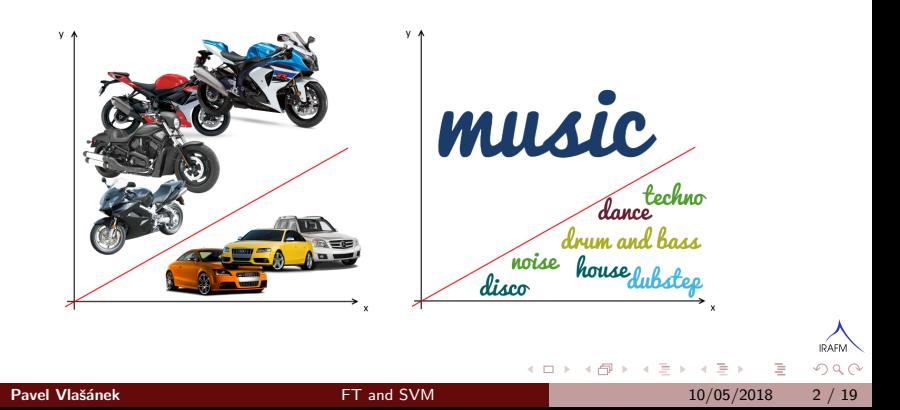

### Binary classification

- Two types of linearly separable data in the set.
- What is the ideal separation line?
- What to do if data are not linearly separable?

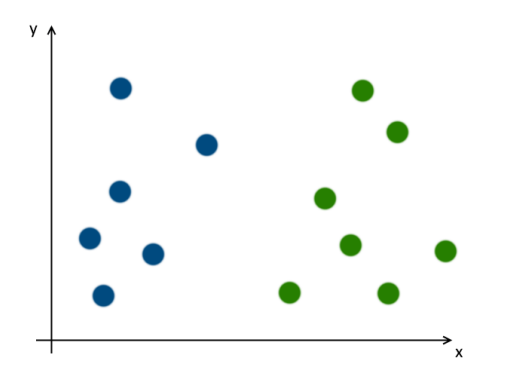

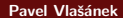

 $\leftarrow$ 

IRAI  $QQQ$ 

#### Binary classification

- Two types of linearly separable data in the set.
- What is the ideal separation line?
- What to do if data are not linearly separable?

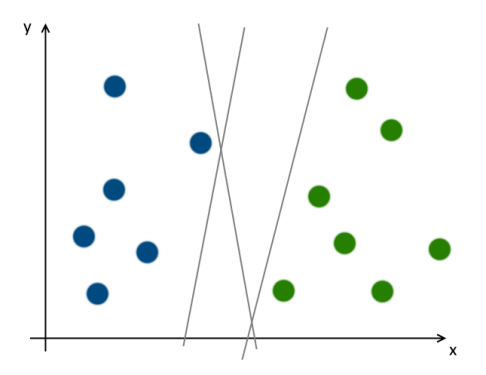

 $\leftarrow$ 

IRAI  $QQQ$ 

### Binary classification

- Two types of linearly separable data in the set.
- What is the ideal separation line?
- What to do if data are not linearly separable?

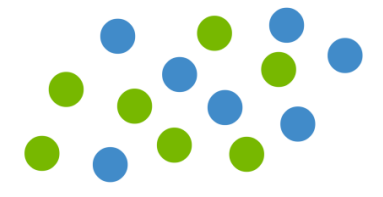

4 0 8

Cortes, Corinna, and Vladimir Vapnik. "Support-vector networks." Machine learning 20.3 (1995): 273-297.

4.0.3

- Data are separated by *hyperplane* with dimension one less than number of feature parameters.
	- $\triangleright$  For our example of 2D points, the separation will be given by a line.
- The line is defined such as  $w^T x + b = y$ .
- Let's draw two lines, as close to the two groups as possible.
	-

 $\Omega$ 

**← ロ ▶ → イ 印** 

- Data are separated by *hyperplane* with dimension one less than number of feature parameters.
	- $\triangleright$  For our example of 2D points, the separation will be given by a line.
- The line is defined such as  $w^T x + b = y$ .
- Let's draw two lines, as close to the two groups as possible.
	-

 $200$ 

**← ロ ▶ → イ 印** 

- Data are separated by *hyperplane* with dimension one less than number of feature parameters.
	- $\triangleright$  For our example of 2D points, the separation will be given by a line.
- The line is defined such as  $w^T x + b = y$ .
- Let's draw two lines, as close to the two groups as possible.
	-

つひつ

**← ロ ▶ → イ 印** 

- Data are separated by *hyperplane* with dimension one less than number of feature parameters.
	- $\triangleright$  For our example of 2D points, the separation will be given by a line.
- The line is defined such as  $w^T x + b = y$ .
- Let's draw two lines, as close to the two groups as possible.
	- $\blacktriangleright$  The points closest to them are called support vector.

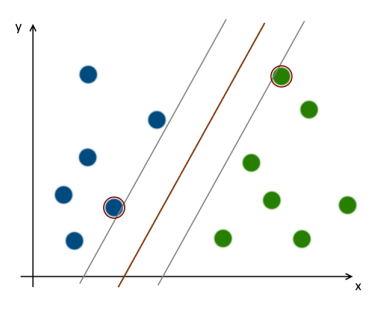

- Data are separated by *hyperplane* with dimension one less than number of feature parameters.
	- $\triangleright$  For our example of 2D points, the separation will be given by a line.
- The line is defined such as  $w^T x + b = y$ .
- Let's draw two lines, as close to the two groups as possible.
	- $\triangleright$  The points closest to them are called *support vector*.

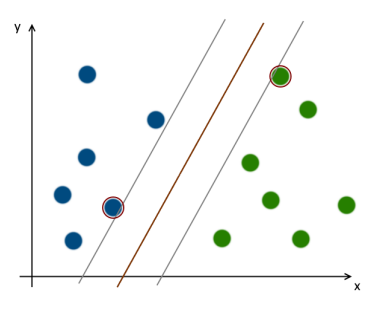

- Data are separated by *hyperplane* with dimension one less than number of feature parameters.
	- $\triangleright$  For our example of 2D points, the separation will be given by a line.
- The line is defined such as  $w^T x + b = y$ .
- Let's draw two lines, as close to the two groups as possible.
	- $\triangleright$  The points closest to them are called *support vector*.

Let hyperplane (line) closer to one group is given such as  $w^{\mathcal{T}}x + b = -1$ and second one such as  $w^\mathcal{T} x + b = +1.$  Our target is to maximise the distance between them.

#### For a simplification of our data, we should use another representation.

- **•** Colours.
- F-transform components.
- **•** Gradients.

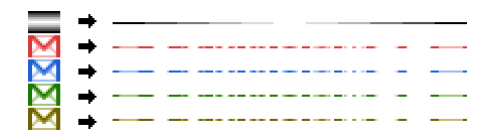

4 0 8

#### For a simplification of our data, we should use another representation.

- **•** Colours.
- F-transform components.
- **Gradients.**

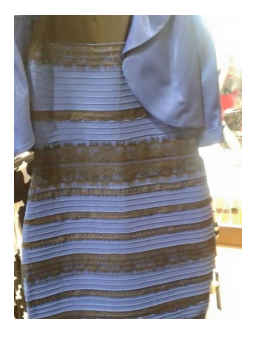

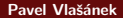

 $\leftarrow$ 

IRAI  $QQQ$ 

For a simplification of our data, we should use another representation.

- **a** Colours.
- **•** F-transform components.
- Gradients.

Vlašánek, P. and Perfilieva, I. "Patch based inpainting inspired by the  $\mathsf{F}^1$ -transform". International Journal of Hybrid Intelligent Systems. 2016, č. 13, s. 39-48. ISSN 1448-5869.

Hurtík, P., Hodáková, P. and Perfilieva, I. "Approximate Pattern Matching Algorithm." International Conference on Information Processing and Management of Uncertainty in Knowledge-Based Systems. Springer International Publishing, 2016.

For a simplification of our data, we should use another representation.

- **•** Colours.
- F-transform components.
- **Gradients**

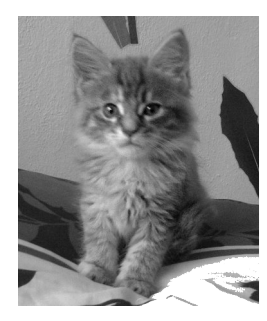

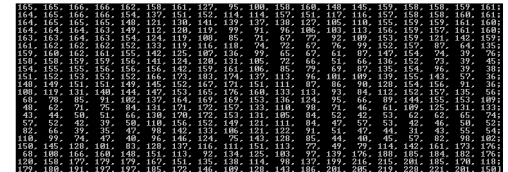

 $\leftarrow$ 

For a simplification of our data, we should use another representation.

- **•** Colours.
- F-transform components.
- **•** Gradients.

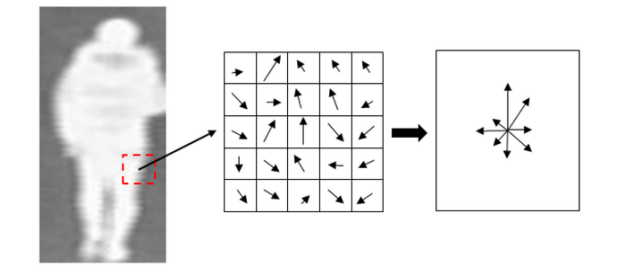

 $\leftarrow$ 

IRA  $\Omega$  Dalal, Navneet, and Bill Triggs. "Histograms of oriented gradients for human detection." 2005 IEEE Computer Society Conference on Computer Vision and Pattern Recognition (CVPR'05). Vol. 1. IEEE, 2005.

4 0 8

#### **•** Gradient computation.

- The HoG method is used in a Scale-invariant feature transform (SIFT).
- Variant proposed by Dalal and Navneet.
	-
	-
	-

$$
\nabla f = \begin{bmatrix} g_{x} \\ g_{y} \end{bmatrix} = \begin{bmatrix} \frac{\partial f}{\partial x} \\ \frac{\partial f}{\partial y} \end{bmatrix}
$$

 $\Omega$ 

**←ロ ▶ → 何 ▶** 

 $A \equiv 1$ 

#### **•** Gradient computation.

- The HoG method is used in a Scale-invariant feature transform (SIFT).
- Variant proposed by Dalal and Navneet.
	-
	-
	-

$$
\nabla f = \begin{bmatrix} g_x \\ g_y \end{bmatrix} = \begin{bmatrix} \frac{\partial f}{\partial x} \\ \frac{\partial f}{\partial y} \end{bmatrix}
$$

$$
g_x = [-1, 0, 1]
$$

$$
g_y = [-1, 0, 1]^T
$$

 $\Omega$ 

**←ロ ▶ → 何 ▶** 

 $A \equiv 1$ 

#### **•** Gradient computation.

- The HoG method is used in a Scale-invariant feature transform (SIFT).
- Variant proposed by Dalal and Navneet.
	-
	-
	-

$$
\theta = \tan^{-1} \left[ \frac{g_y}{g_x} \right]
$$

$$
|g_x, g_y| = \sqrt{g_x^2 + g_y^2}
$$

 $\Omega$ 

**←ロ ▶ → 何 ▶** 

 $A \equiv 1$ 

- **•** Gradient computation.
- The HoG method is used in a *Scale-invariant feature transform* (SIFT).
- Variant proposed by Dalal and Navneet.
	-
	-
	-

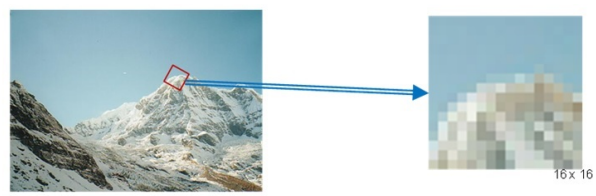

4 D F

- **•** Gradient computation.
- The HoG method is used in a *Scale-invariant feature transform* (SIFT).
- Variant proposed by Dalal and Navneet.
	-
	-
	-

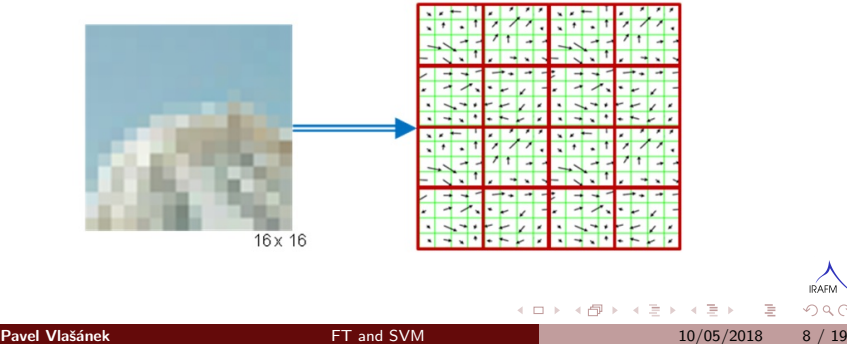

- **•** Gradient computation.
- The HoG method is used in a *Scale-invariant feature transform* (SIFT).
- Variant proposed by Dalal and Navneet.
	-
	-
	-

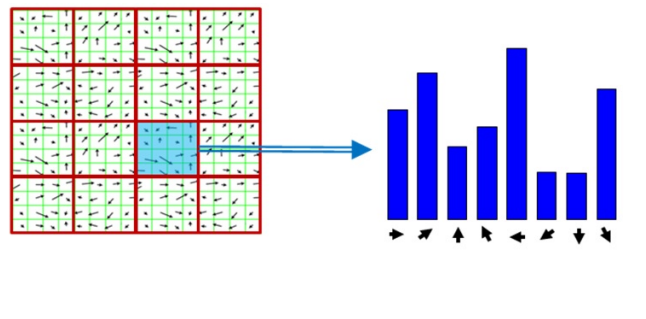

4 0 8

つひつ

- **•** Gradient computation.
- The HoG method is used in a *Scale-invariant feature transform* (SIFT).
- Variant proposed by Dalal and Navneet.
	-
	-
	-

# الملط الملط الملط الملحاء الملط الملط الملط الملط الملط

 $200$ 

- **•** Gradient computation.
- The HoG method is used in a Scale-invariant feature transform (SIFT).
- Variant proposed by Dalal and Navneet.
	- Each cell is  $8 \times 8$  pixels big.
	- $\triangleright$  Four cells are connected to 16  $\times$  16 block.
	- For proposed size  $64 \times 128$  pixels for a person, we receive 105 blocks in total.

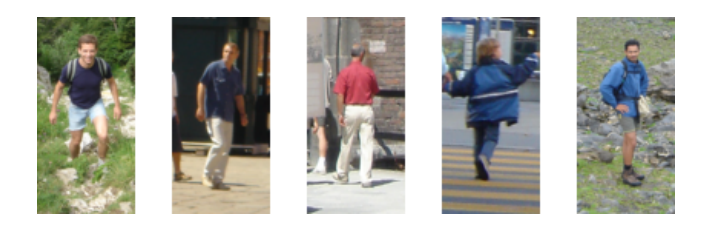

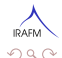

- **•** Gradient computation.
- The HoG method is used in a Scale-invariant feature transform (SIFT).
- Variant proposed by Dalal and Navneet.
	- Each cell is  $8 \times 8$  pixels big.
	- $\triangleright$  Four cells are connected to 16  $\times$  16 block.
	- For proposed size  $64 \times 128$  pixels for a person, we receive 105 blocks in total.

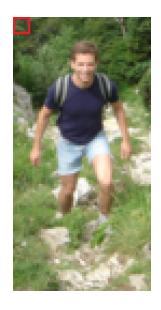

 $\leftarrow$ 

- **•** Gradient computation.
- The HoG method is used in a Scale-invariant feature transform (SIFT).
- Variant proposed by Dalal and Navneet.
	- Each cell is  $8 \times 8$  pixels big.
	- Four cells are connected to  $16 \times 16$  block.
	- For proposed size  $64 \times 128$  pixels for a person, we receive 105 blocks in total.

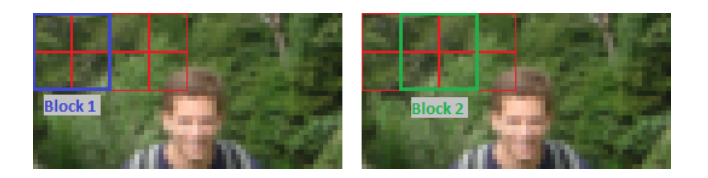

4 0 8

- **•** Gradient computation.
- The HoG method is used in a Scale-invariant feature transform (SIFT).
- Variant proposed by Dalal and Navneet.
	- Each cell is  $8 \times 8$  pixels big.
	- Four cells are connected to  $16 \times 16$  block.
	- For proposed size  $64 \times 128$  pixels for a person, we receive 105 blocks in total.

つひひ

- **•** Gradient computation.
- The HoG method is used in a Scale-invariant feature transform (SIFT).
- Variant proposed by Dalal and Navneet.
	- Each cell is  $8 \times 8$  pixels big.
	- Four cells are connected to  $16 \times 16$  block.
	- For proposed size  $64 \times 128$  pixels for a person, we receive 105 blocks in total.

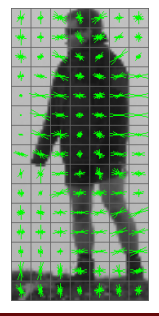

 $\leftarrow$   $\Box$ 

#### F-transform

 $\bullet$  The separate regions are processed independently.

• Kernel is based on the basic functions.

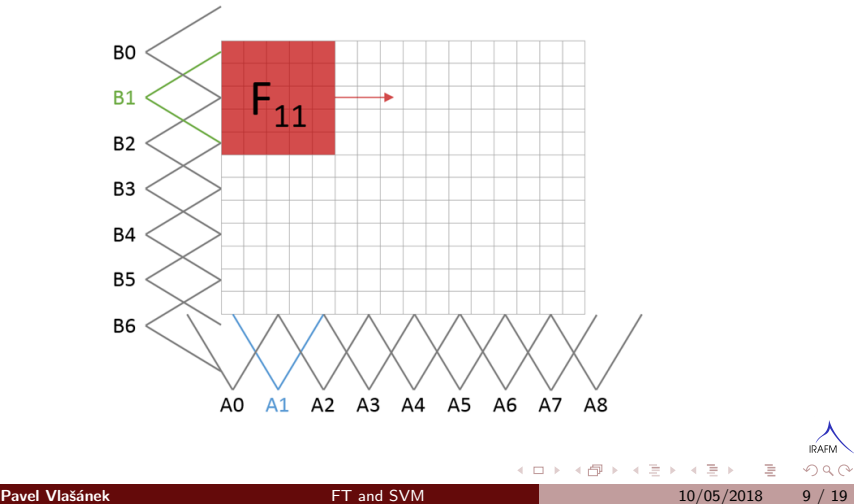

### F-transform

- The separate regions are processed independently.
- Kernel is based on the basic functions.

$$
g = AB'
$$
\n
$$
B
$$
\n
$$
\begin{pmatrix}\n0 \\
.5 \\
1 \\
.5 \\
0\n\end{pmatrix}\n\begin{pmatrix}\n0 & 0 & 0 & 0 & 0 \\
0 & .25 & .5 & .25 & 0 \\
0 & .5 & 1 & .5 & 0 \\
0 & .25 & .5 & .25 & 0 \\
0 & 0 & 0 & 0 & 0\n\end{pmatrix}
$$
\n
$$
(0, .5, 1, .5, 0)
$$

 $\mathbf{I} = \mathbf{T}$ 

 $\leftarrow \Xi \rightarrow$ 

IRA

 $QQ$ 

# 2D discrete F<sup>0</sup>-transform

- Direct F-transform.
- Inverse F-transform.

$$
F_{kl}^{0} = \frac{\sum_{x=0}^{A_w} \sum_{y=0}^{B_w} i_{kl}(x, y) g(x, y)}{\sum_{x=0}^{A_w} \sum_{y=0}^{B_w} g(x, y)}
$$

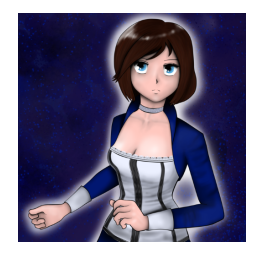

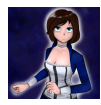

4 0 8

**IRAF**  $2Q$ 

# 2D discrete F<sup>0</sup>-transform

- Direct F-transform.
- Inverse F-transform.

$$
O^{0}(x,y) = \sum_{k=0}^{m} \sum_{l=0}^{n} F_{kl}^{0} A_{k}(x) B_{l}(y)
$$

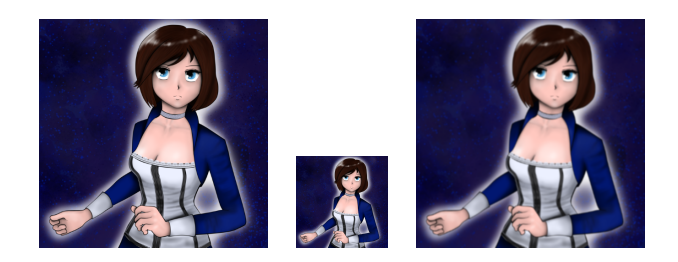

4.0.3

# $2D$  discrete  $F^1$ -transform

• Direct F-transform.

• Inverse F-transform.

$$
F_{kl}^{1}(x,y) = c_{kl}^{00} + c_{kl}^{10}(x - x_{k}) + c_{kl}^{01}(x - y_{l})
$$
\n
$$
c_{kl}^{00} = \frac{\sum_{x=0}^{A_{w}} \sum_{y=0}^{B_{w}} i_{kl}(x,y)g(x,y)}{\sum_{x=0}^{A_{w}} \sum_{y=0}^{B_{w}} g(x,y)}
$$
\n
$$
c_{kl}^{10} = \frac{\sum_{x=0}^{A_{w}} \sum_{y=0}^{B_{w}} i_{kl}(x,y)(x - x_{k})g(x,y)}{\sum_{x=0}^{A_{w}} \sum_{y=0}^{B_{w}} (x - x_{k})^{2}g(x,y)}
$$
\n
$$
c_{kl}^{01} = \frac{\sum_{x=0}^{A_{w}} \sum_{y=0}^{B_{w}} i_{kl}(x,y)(y - y_{l})g(x,y)}{\sum_{x=0}^{A_{w}} \sum_{y=0}^{B_{w}} (y - y_{l})^{2}g(x,y)}
$$

4 0 8 4

化重新润滑

**IRAFN** 

 $2Q$ 

# $2D$  discrete  $F^1$ -transform

- Direct F-transform.
- **•** Inverse F-transform.

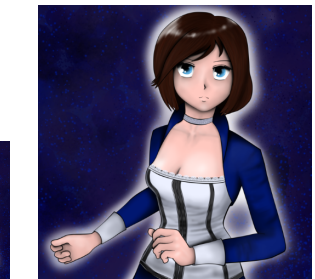

4 0 8

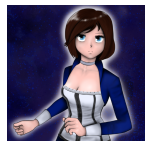

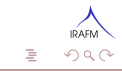

# $2D$  discrete  $F^1$ -transform

- Direct F-transform.
- Inverse F-transform.

$$
O^{1}(x,y) = \sum_{k=0}^{m} \sum_{l=0}^{n} F^{1}_{kl} A_{k}(x) B_{l}(y)
$$

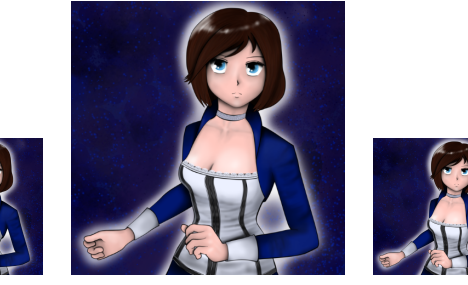

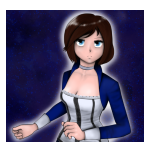

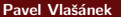

 $\leftarrow$ 

**IRAFM**  $2Q$ 

#### Comparison

• The output images. • The components.

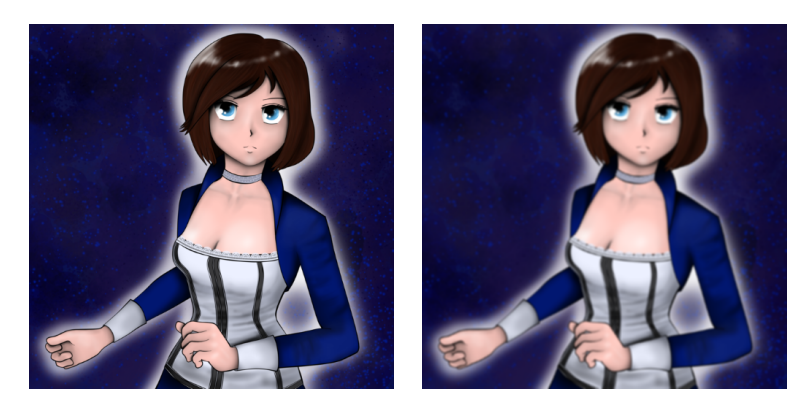

 $\leftarrow$   $\Box$   $\rightarrow$ 

# Comparison

- The output images.
- The components.

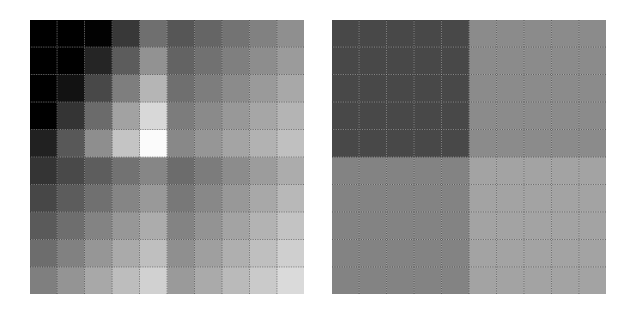

Pavel Vlašánek [FT and SVM](#page-0-0) 10/05/2018 12 / 19

 $\leftarrow \Box \rightarrow$ 

 $\triangleleft$  $\vert \cdot \vert$  $\left\langle \cdot \right\rangle$ 注 Þ.  $\rightarrow$ 

#### • Inpainting.

- Denoising.  $\bullet$
- · Upsampling.
- Filtering.
- Image creation.
- Edge detection.

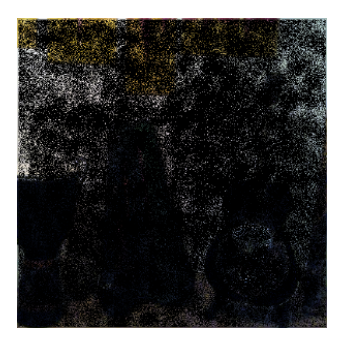

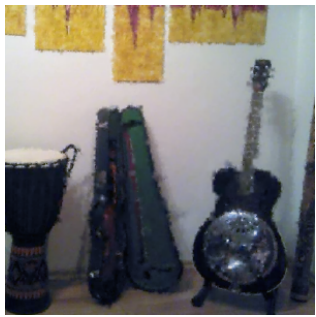

 $\leftarrow \Box \rightarrow$ 

4  $\vert \cdot \vert$  $\left\langle \cdot \right\rangle$ Þ.

 $\mathcal{A}$ 

重 . p

重

**IRAFI** 

 $2Q$ 

- Inpainting.
- Denoising.
- · Upsampling.
- Filtering.
- Image creation.
- Edge detection.

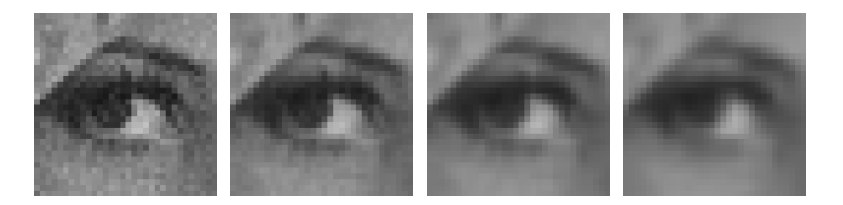

4 0 8

÷

ミト  $-4$ 

**IRAFM**  $2Q$ 

- Inpainting.
- Denoising.
- **·** Upsampling.
- Filtering.
- Image creation.
- Edge detection.  $\bullet$

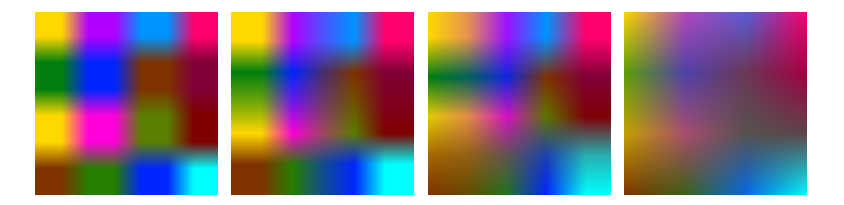

÷  $\rightarrow$  Þ

IRAI  $2Q$ 

 $\leftarrow \Box \rightarrow$ 

- Inpainting.
- Denoising.
- **·** Upsampling.
- **•** Filtering.
- Image creation.
- Edge detection.

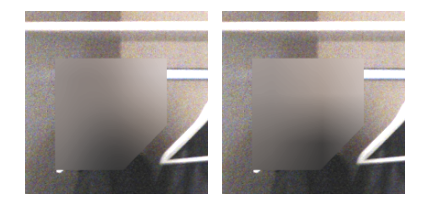

4 0 8

**IRAFN**  $2Q$ 

- Inpainting.
- Denoising.
- **·** Upsampling.
- **•** Filtering.
- Image creation.
- Edge detection.

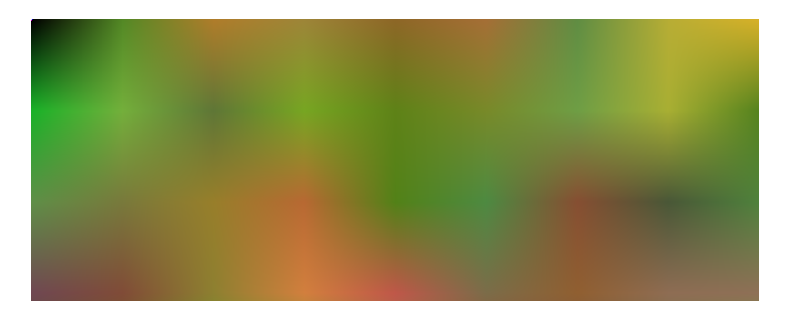

 $\leftarrow$   $\Box$   $\rightarrow$ 

÷ Þ

**IRAFN**  $2Q$ 

- Inpainting.
- Denoising.
- **·** Upsampling.
- **•** Filtering.
- Image creation.
- Edge detection.

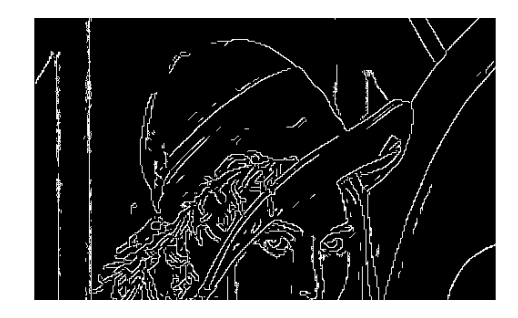

 $\leftarrow$ 

IRAI  $299$ 

#### HOG descriptors

- **1** Setting the constants and directories containing training and testing data.
- **2** Loading the positive and negative training data and their respective labels.
- **3** Initializing the HOG descriptor with given parameters and calculating the descriptors for all training examples.
- **4** Initializing the SVM and train it using the given training data and respective labels.

#### F-transform descriptors

- **1** Setting the constants for the algorithm.
- **2** Loading the positive and negative training data and their respective labels.
- **3** Calculating the F-transform components for all training examples.

4 **D** F

**4** Initializing the SVM and train it using the given training data and respective labels.

- Training data consist of 1000 images of size 60x160 px.
	- $\triangleright$  Positive examples 500 containing a pedestrian
	- $\triangleright$  Negative examples 500 without a pedestrian
- Testing data consist of 500 images of size 60x160 px.
	- $\triangleright$  Positive examples 250 containing a pedestrian
	- $\triangleright$  Negative examples 250 without a pedestrian
- Accuracy is computed as follows:
	- <sup>1</sup> load all positive and negative testing examples and calculate either their HOG descriptors and F-transform descriptors,
	- <sup>2</sup> iterate through positive and negative testing examples and use our trained SVM to predict the result,
	- <sup>3</sup> if it is correct, increment respective counter,
	- <sup>4</sup> aggregate the results and print out to console.

∢ □ ▶ ⊣ n □ ▶

- Training data consist of 1000 images of size 60x160 px.
	- $\triangleright$  Positive examples 500 containing a pedestrian
	- $\triangleright$  Negative examples 500 without a pedestrian
- Testing data consist of 500 images of size 60x160 px.
	- $\triangleright$  Positive examples 250 containing a pedestrian
	- $\triangleright$  Negative examples 250 without a pedestrian
- Accuracy is computed as follows:
	- <sup>1</sup> load all positive and negative testing examples and calculate either their HOG descriptors and F-transform descriptors,
	- <sup>2</sup> iterate through positive and negative testing examples and use our trained SVM to predict the result,
	- <sup>3</sup> if it is correct, increment respective counter,
	- aggregate the results and print out to console.

- ← ロ ▶ - ← 一句

- Training data consist of 1000 images of size 60x160 px.
	- $\triangleright$  Positive examples 500 containing a pedestrian
	- $\triangleright$  Negative examples 500 without a pedestrian
- Testing data consist of 500 images of size 60x160 px.
	- $\triangleright$  Positive examples 250 containing a pedestrian
	- $\triangleright$  Negative examples 250 without a pedestrian
- Accuracy is computed as follows:
	- **1** load all positive and negative testing examples and calculate either their HOG descriptors and F-transform descriptors,
	- <sup>2</sup> iterate through positive and negative testing examples and use our trained SVM to predict the result,
	- **3** if it is correct, increment respective counter,
	- <sup>4</sup> aggregate the results and print out to console.

つひひ

#### **Results**

#### Measured accuracy and learning time of HOG descriptors.

ä,

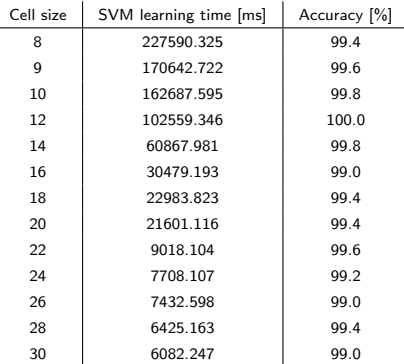

4 0 8

**IRAFN**  $2Q$ 

#### **Results**

#### Measured accuracy and learning time of F-transform descriptors.

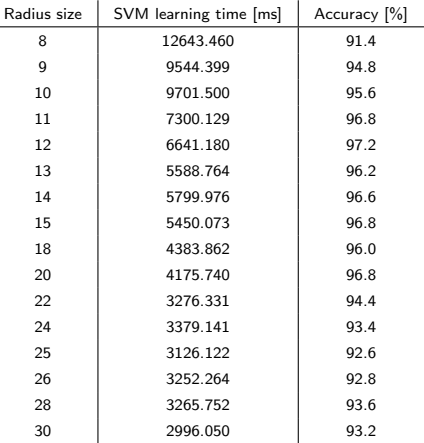

4 0 8

**IRAFM**  $2Q$  **Results** 

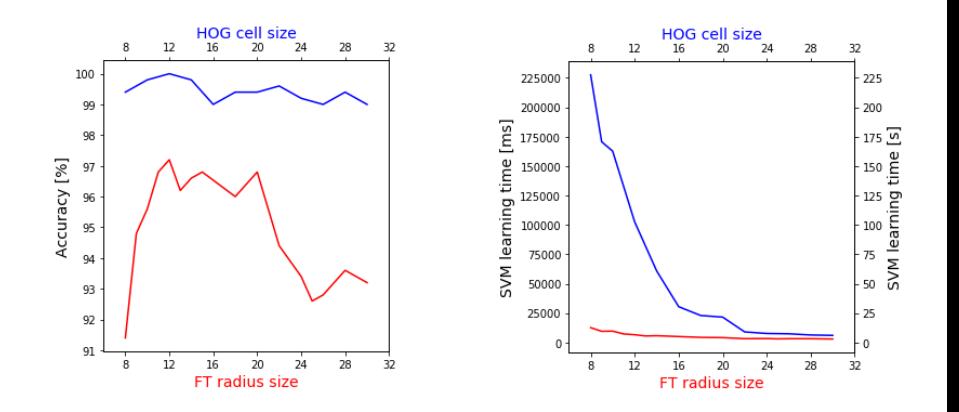

 $\,$ **Pavel Vlašánek 10/05/2018** [FT and SVM](#page-0-0) 10/05/2018 18 / 19

重

 $\prec$ 

4 0 8 -4 母  $\,$ 一4 店  $\,$  E.

**IRAFM** 

 $2Q$ 

#### <span id="page-54-0"></span>Thank you for your attention!

#### Machine learning and fuzzy transform

#### Pavel Vlašánek

Institute for Research and Applications of Fuzzy Modeling University of Ostrava

pavel.vlasanek@osu.cz

Seminář strojového učení a modelování